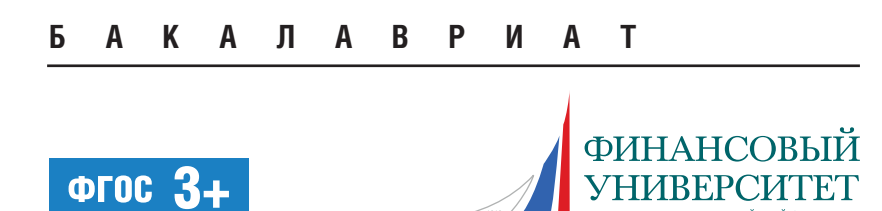

Ю.А. КОРАБЛЕВ

# ИМИТАЦИОННОЕ **МОДЕЛИРОВАНИЕ**

**УЧЕБНИК** 

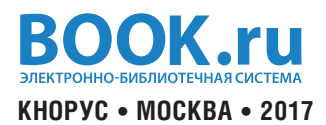

#### **УДК 004.94(075.8) ББК 32.97я73 К66**

### **Рецензент**

**С.А. Рытиков**, руководитель отдела информационнных технологий ООО «Квайссер Фарма», канд. экон. наук

#### **Кораблев, Юрий Александрович.**

**К66** Имитационное моделирование : учебник / Ю.А. Кораблев. — Москва : КНОРУС, 2017. — 146 с. — (Бакалавриат).

> **ISBN 978-5-406-05739-1 DOI 10.15216/978-5-406-05739-1**

Охватываются вопросы подготовки и контроля статистической информации и методологии создания имитационных моделей и проведения исследований. Уделяется внимание генераторам случайных чисел, методам моделирования законов распределения, проверки получаемых выборок случайных чисел, требованиям к генераторам случайных чисел и применению их в моделировании. Раскрываются методология создания имитационных моделей и проведения исследований на имитационных моделях, содержание этапов, способы обеспечения адекватности модели, планирования и анализа результатов экспериментов. Даются основные сведения о самых распространенных видах имитационного моделирования. В конце каждой главы приводится список вопросов для самоконтроля.

Соответствует ФГОС ВО 3+.

*Для студентов 3 и 4 курсов бакалавриата, обучающихся по направлениям «Прикладная математика и информатика», «Бизнес-информатика». Может быть полезно студентам, обучающимся по направлению «Экономика».*

> **УДК 004.94(075.8) ББК 32.97я73**

#### Кораблев Юрий Александрович **ИМИТАЦИОННОЕ МОДЕЛИРОВАНИЕ**

Сертификат соответствия № РОСС RU.АГ51.Н03820 от 08.09.2015.

Изд. № 13366. Подписано в печать 07.09.2016. Формат 60×90/16. Гарнитура «Times New Roman». Печать офсетная. Усл. печ. л. 9,5. Уч.-изд. л. 15,0. Тираж 500 экз.

> ООО «Издательство «КноРус». 117218, г. Москва, ул. Кедрова, д. 14, корп. 2. Тел.: 8-495-741-46-28. E-mail: office@knorus.ru http://www.knorus.ru

Отпечатано в ПАО «Т8 Издательские Технологии». 109316, г. Москва, Волгоградский проспект, д. 42, корп. 5. Тел.: 8-495-221-89-80.

© Кораблев Ю.А., 2017 **ISBN 978-5-406-05739-1** © ООО «Издательство «КноРус», 2017

# **OFJIABJIBHUIB**

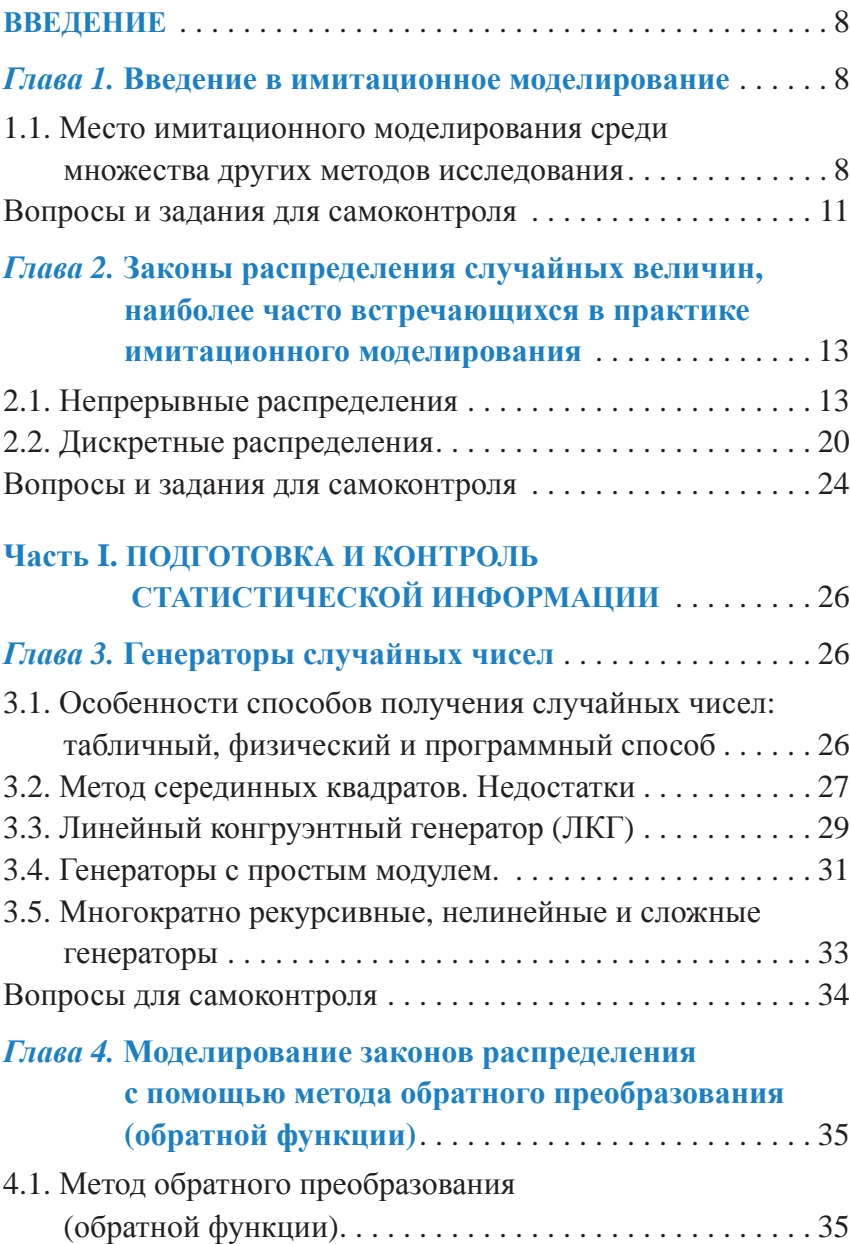

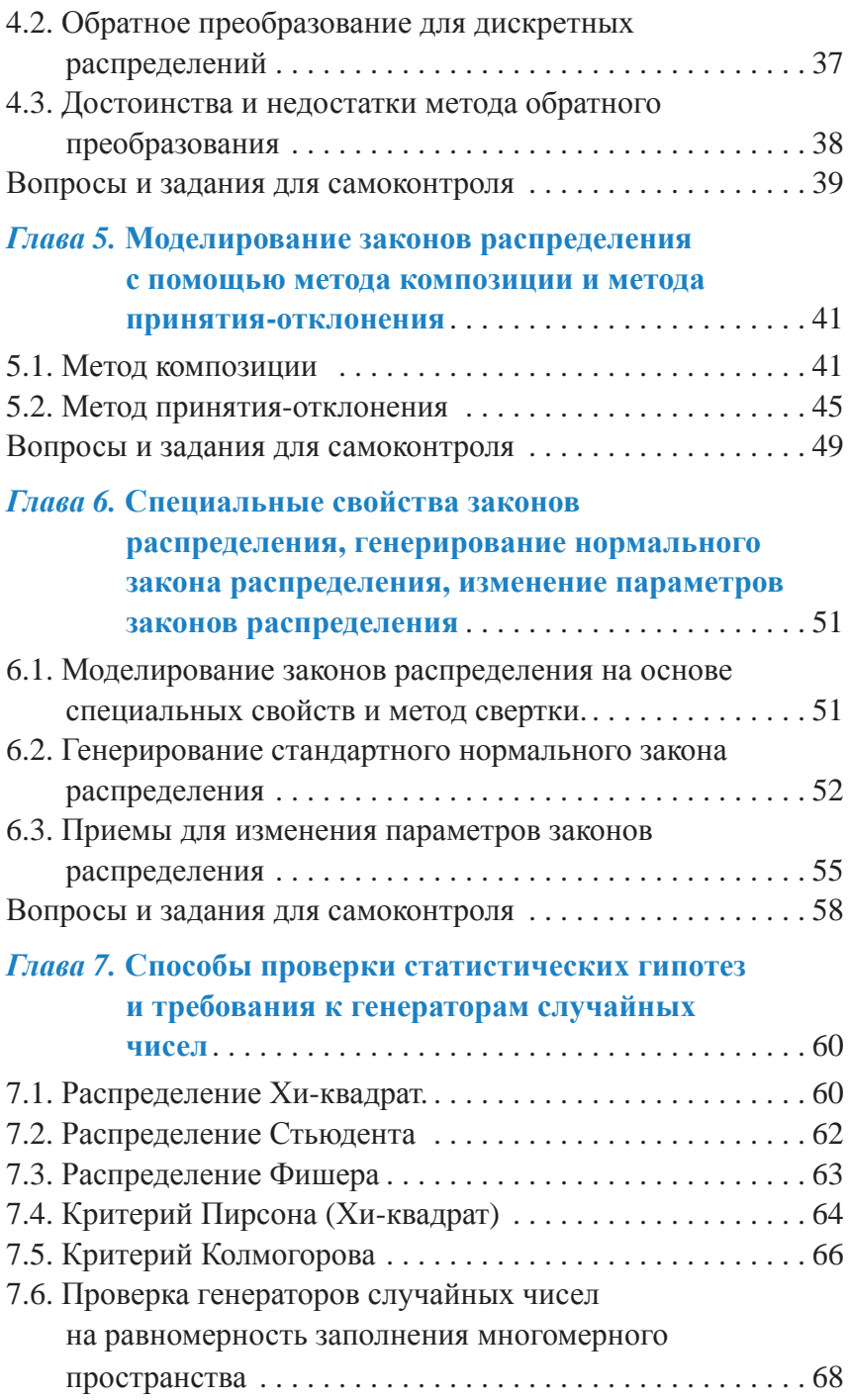

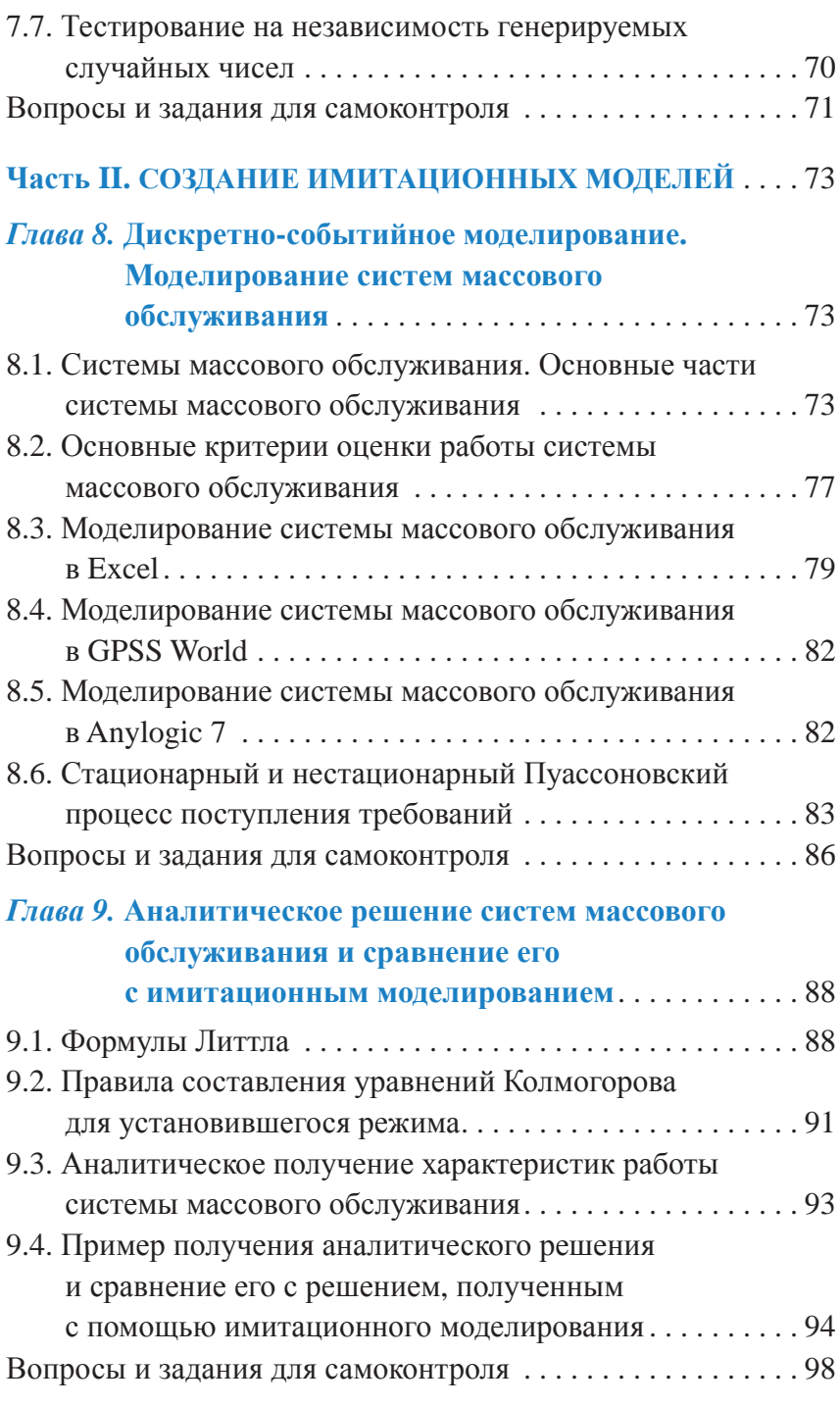

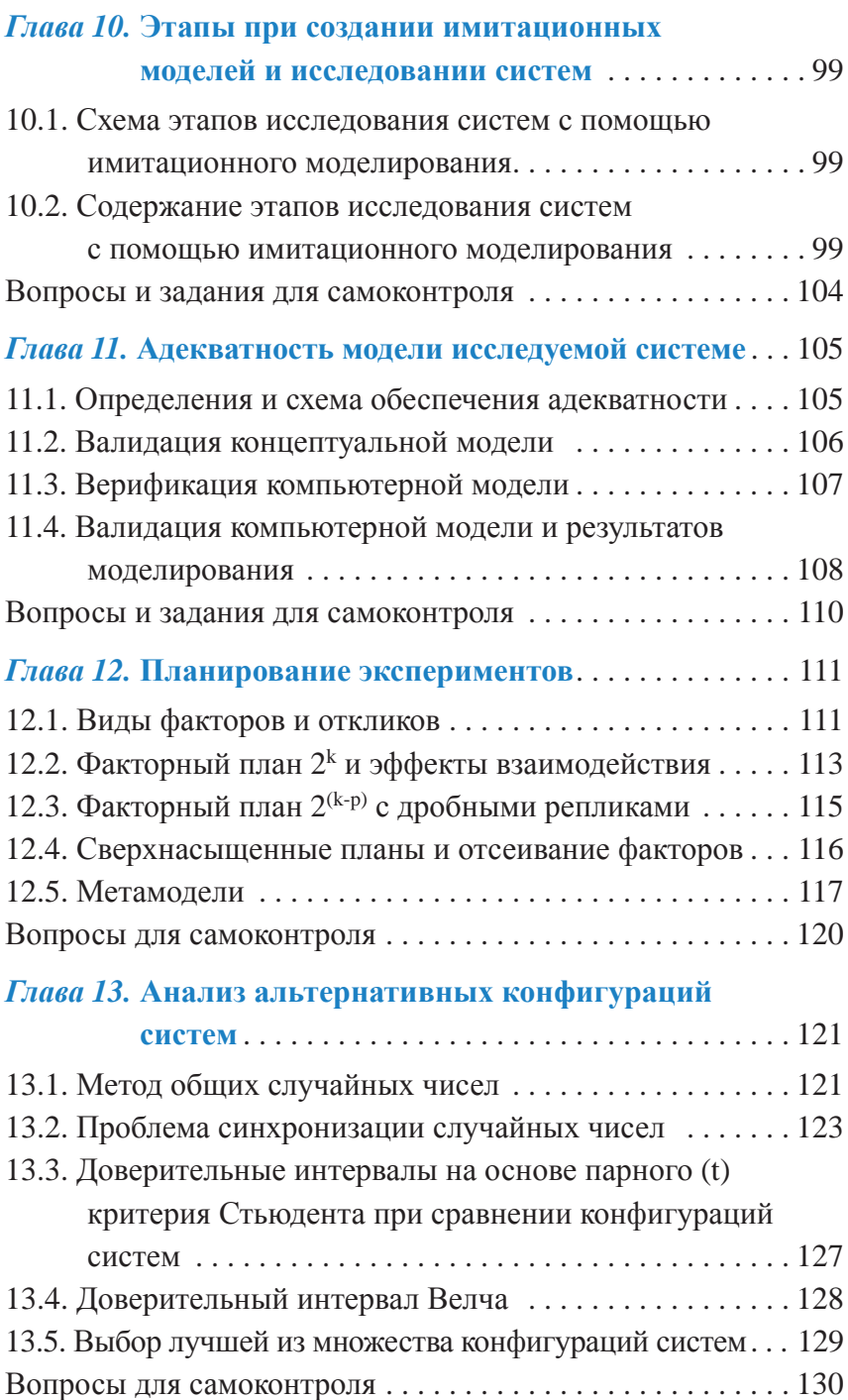

# $I\pi$ ава 14. Многообразие видов

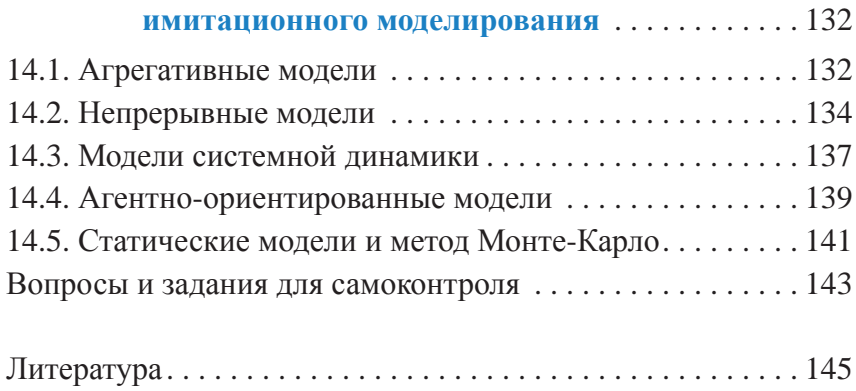

# **BBM10H115**

# Глава 1. Введение в имитационное моделирование

# 1.1. Место имитационного моделирования среди множества других методов исследования

Во время принятия решений относительно важных вопросов зачастую приходится сталкиваться с ситуацией, когда имеющаяся в наличии информация не позволяет однозначно ответить на вопрос, какой результат мы получим, будет ли наш выбор единственным оптимальным. Поэтому, прежде чем принимать важные решения, следует провести эксперимент или серию экспериментов. Исследованию подлежат устройства и процессы, или, другими словами, системы.

Исследовать можно непосредственно саму существующую систему, однако существуют причины, из-за которых этого сделать невозможно. Например, систему только предстоит создать и в данный момент она не существует; система является чем-то глобальным (например, целый город) и проводить эксперимент над ней невозможно по техническим и этическим соображениям; проведение эксперимента над системой предполагает наблюдения на протяжении многих десятилетий, когда ответ необходимо получить уже сейчас (влияние высадки деревьев на концентрацию  $CO<sub>2</sub>$ ) и др. В этом случае эксперимент проводят не над самой системой, а над ее моделью. Вопрос о правомерности проведения эксперимента с моделью системы мы разберем в других главах немного позже.

Модель системы может быть физической. Например, уменьшенная копия возводимой на горной реке дамбы или модель корпуса самолета в аэродинамической трубе. Однако многие системы не могут быть представлены физической моделью или это требует колоссальных затрат средств и времени. Поэтому большинство создаваемых моделей являются математическими. Система представляется в виде логических связей или количественных соотношений. С помощью изменения и настройки параметров, наблюдения за реакцией модели можно определить оптимальную конфигурацию системы. Однако и тут могут присутствовать непреодолимые трудности, делающие невозможным использование математической модели. Первая такая трудность — получение аналитического выражения. Некоторые системы могут быть настолько сложны и запутаны, что вывод аналитических выражений потребует годы кропотливой работы. Кроме того, изменения конфигурации системы приведут к тому, что придется проводить все расчеты заново. Вторая трудность — полученное аналитическое выражение может быть очень сложным для вычислений даже на самых мощных компьютерах. Все это требует затрат времени и средств, которые могут превышать любые приемлемые размеры. В этом случае следует использовать имитационное моделирование. Рисунок 1.1 показывает место имитационного моделирования среди способов исслелования систем.

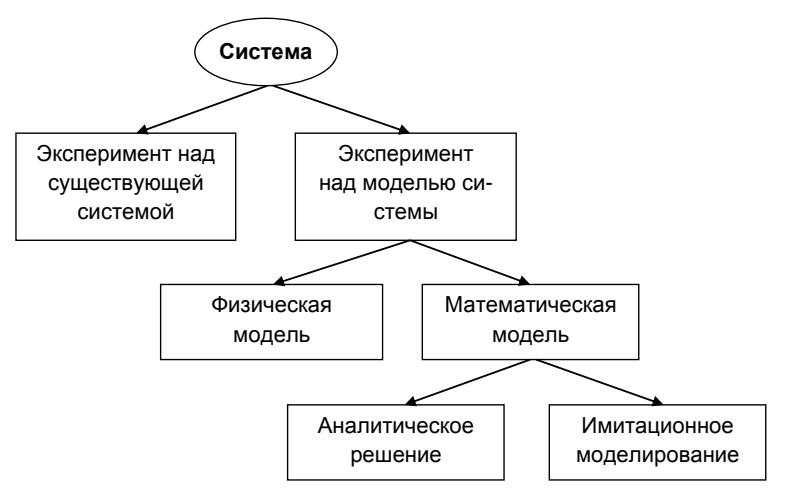

Рис. 1.1. Способы исследования системы

Имитационное молелирование (от англ. simulation) позволяет исслеловать систему и получить приемлемый результат в том случае, когда невозможно проволить эксперименты на реальной системе и когла нелоступно получение аналитического решения математической модели. Основную идею имитационного моделирования можно выразить следующими словами. Вместо того чтобы вычислять, как кажлый элемент влияет на конечный результат, описывается поведение и взаимодействие элементов друг с другом, затем запускается сам процесс в течение заданного времени, смотрится, как развивается система, определяются интересующие исследователей характеристики системы, и делается вывод о необходимых преобразованиях для улучшения качества системы. Имитационное моделирование выполняется на компьютерах, как правило, в специализированных для этого программных продуктах, однако можно воспользоваться и обычными языками программирования высокого уровня для эффективной разработки имитационных моделей.

Можно дать следующее определение.

Имитационное моделирование - метод исследования системы с помощью замены реальной системы на компьютерную модель и дальнейшего проведения экспериментов над моделью системы. Модель представляет собой логические связи и функциональные отношения, описывающие логику работы элементов исследуемой системы.

Не стоит считать, что имитационное моделирование превосходит остальные методы исследования и следует использовать только его. Каждый раз, когда мы отдаляемся от реальной системы, мы рискуем получить недостоверный результат. Поэтому, если существует способ проведения исследования реальной системы без негативных последствий на саму систему, стоит использовать именно его. В то же время, если существует простое и понятное решение системы с помощью математической или физической модели, также стоит использовать одну из этих моделей. Имитационное моделирование приходит на выручку, когда затраты на другие методы не устраивают исслелователей.

Имитационное моделирование является одним из самых интересных и распространенных методов исследования операций, по популярности имитационное моделирование может тягаться с математическим программированием.

Имитационные молели можно классифицировать на статические (система не изменяется со временем) или линамические, на летерминированные (не содержит случайных величин) или стохастические, на непрерывные (поток объектом можно рассматривать как совокупность) или дискретные (кажлый объект учитывается отлельно). В нашем курсе в основном мы булем заниматься лискретными линамическими молелями со случайными числами.

Пример. В качестве примера имитационной модели экономической системы можно рассмотреть модель поликлиники с регистратурой, терапевтом и несколькими принимающими врачами. Всем нам не нравится сидеть в очередях, поэтому модель может дать ответ на вопрос, как организовать работу поликлиники, чтобы время ожидания посетителей было наименьшим. Посетители приходят в поликлинику (в простейшем случае) через случайные интервалы времени каждые 2-3 минуты и встают в очередь в регистратуру. В регистратуре может работать как один специалист, так и несколько, время обслуживания посетителей в регистратуре тоже может быть случайным от 2-5 минут. После этого посетители идут к терапевту, у которого в течение некоторого времени обследуются и затем получают направления к одному из специалистов.

К каждому специалисту может быть организована своя очередь. также время обследования или выполнения различных процедур может быть задано некоторыми случайными числами. Выбор, к какому из специалистов направить пациента, может быть также осуществлен случайным образом, например 30% пациентов идут к хирургу. 20% — в кабинет ЭКГ и 40% — к невропатологу. Создавая соответствующую имитационную модель, можно определить, где образуются самые длинные очереди или где пациенты ждут дольше всего, после чего принять решение о необходимых модернизациях этой системы.

Отдельно выделяют следующие виды моделирования, которые имеют свои собственные названия:

- □ метод Монте-Карло (статическое, непрерывное, стохастическое моделирование);
- П непрерывные модели и модели системной динамики (динамическое, непрерывное, детерминированное моделирование);
- П дискретно-событийное моделирование (динамическое, дискретное, стохастическое моделирование);
- агентно-ориентированное моделирование (динамическое, дискретное, детерминированное или стохастическое моделирование).

Подробнее об этих видах моделирования будет рассказано ниже, стоит сказать, что описанный выше пример, как правило, моделируется с помощью дискретно-событийного моделирования.

Вопросы и задания для самоконтроля

1. Для чего проводят эксперименты на имитационных моделях?

2. Нал какими системами можно проводить эксперименты с помощью имитационного моделирования? Приведите примеры.

3. Правда или ложь, что нельзя проводить эксперимент с помощью имитационного моделирования над системой, которая еще не существует?

4. В чем преимущества использования имитационного молелирования в исслеловании систем?

5. Какие модели систем бывают?

6. В чем трудность получения и использования физических моделей?

7. В чем трудность получения и использования математических моделей?

8. Какое решение бывает у математических моделей?

9. Каково место имитационного моделирования среди остальных методов исследования систем?

10. В чем заключается суть и основная идея имитационного моделирования?

11. На чем, как правило, выполняется имитационное моделирование?

12. Дайте определение имитационному моделированию.

13. Расскажите об особенностях использования имитационного моделирования при исследовании реальных систем. Всегда ли это оправдано?

14. Как можно классифицировать имитационные модели?

15. Приведите пример имитационной модели.

16. Перечислите самые распространенные виды имитационного моделирования.

# Глава 2. Законы распределения случайных величин, наиболее часто встречающихся в практике имитационного моделирования

В наших моделях могут быть использованы случайные величины для задания таких величин, как интервалы времени между поступлениями запросов, время ожидания, обслуживания или выполнения некоторой операции, число сбоев в единицу времени, спрос на продукцию в единицу времени, доход за день, вероятность наступления редких событий и специальных условий и т.д. Также некоторые законы распределения используются в процессе статистической обработки результатов при построении доверительных интервалов. Поэтому кратко рассмотрим основные законы распределения случайных величин, наиболее часто используемых в имитационном моделировании, и дадим им физическую интерпретацию: для чего они могут быть использованы.

## 2.1. Непрерывные распределения

1. Равномерное распределение (uniform, прямоугольное). Плотность вероятности постоянна (равномерна) на интервале от  $a$  до  $b$  (рис. 2.1).

$$
f(x) = \begin{cases} \frac{1}{b-a} & x \in [a, b] \\ 0 & x \notin [a, b] \end{cases}
$$
 (2.1)  

$$
\frac{1}{b-a}
$$

#### Рис. 2.1. Плотность вероятности равномерного распределения

Напомним, что площадь под функцией плотности распределения всегда равна 1.

Интегральная функция распределения равномерно возрастает от 0 до 1 на промежутке от *а* до *b* (рис. 2.2).

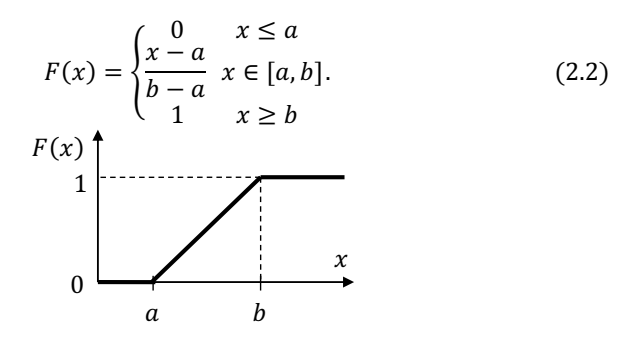

Рис. 2.2. Функция распределения равномерного распределения  $E(x) = \frac{a+b}{a}$ . Математическое ожидание:  $D(x) = \frac{(b-a)^2}{12}$ . Дисперсия:

С помощью равномерного распределения можно задавать ошибки измерения, время ожидания прибытия поезда. Равномерным распределением можно задавать величины, про которые ничего конкретного не известно. Крайне важное значение имеет случайная равномерная величина, определенная на интервале от 0 до 1. Такие случайные числа называют базовыми. С помощью базовых случайных величин можно получить почти все более сложные распределения, но это мы рассмотрим позже. Математическое ожидание базовой случайной величины будет 0,5, а дисперсия  $\frac{1}{4}$ .

Стоит отметить очень интересное свойство: распределение суммы нескольких равномерно распределенных случайных величин очень быстро приближается к нормальному распределению, а в пределе полностью соответствует ему (рис. 2.3).

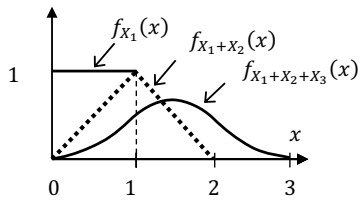

Рис. 2.3. Плотность распределения суммы нескольких независимых равномерных случайных величин

2. Экспоненциальное распределение (exponential, показательное). Плотность вероятности уменьшается по экспоненте (рис. 2.4).

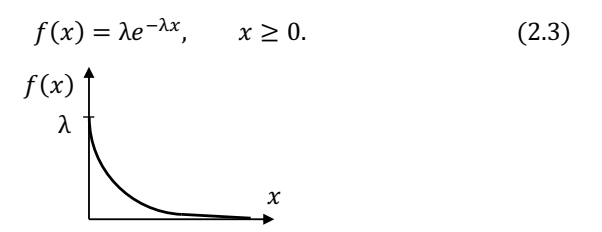

Рис. 2.4. Плотность вероятности экспоненциального распределения

Параметр  $\lambda$  задает скорость убывания функции, чем больше этот параметр, тем меньше вероятность, что случайная величина х примет большое значение. Если экспоненциальное распределение обозначает время между поступлениями очередных клиентов, то параметр  $\lambda$  еще называют «интенсивность поступления в единицу времени», а само поступление называют Пуассоновским.

Интегральная функция распределения возрастает с замедлением (рис.  $(2.5)$ .

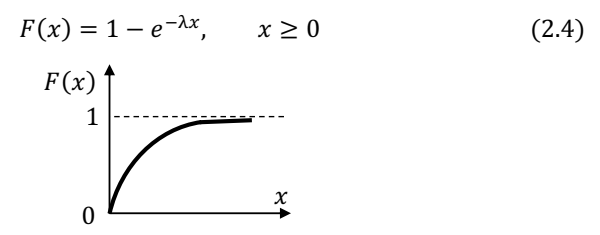

Рис. 2.5. Функция распределения экспоненциального распределения

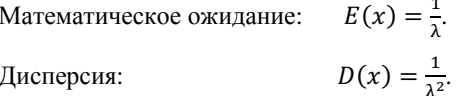

Экспоненциальное распределение очень часто используется для моделирования интервалов времени между поступлениями или времени безотказной работы. Так как малые значения случайной величины обладают наибольшей вероятностью появления, то часто получается так, что приходят сразу два посетителя или устройство ломается через несколько минут после включения, что вполне естественно. Однако не совсем реалистично задавать время обработки детали с помощью экспоненциального распределения, так как получается, что деталь может быть обработана за очень маленькое время.

Экспоненциальное распределение будет одним из основных, с которым нам предстоит много работать.

3. Распределение Эрланга. Распределение Эрланга по сути является распределением суммы  $m$  случайных величин с экспоненциальным распределением. То есть случайная величина с законом распределения Эрланга порядка  $m = 5$  показывает, чему равняется интервал времени поступления между каждым пятым посетителем (когда интервалы приходов заданы экспоненциальным распределением). Плотность распределения описывается следующей формулой:

$$
f(x) = \frac{\lambda^{m} * x^{m-1}}{(m-1)!} * e^{-\lambda x}, \qquad x \ge 0.
$$
 (2.5)  

$$
f(x) \qquad \lambda \qquad m = 1
$$
  

$$
m = 3
$$

Рис. 2.6. Плотность вероятности распределения Эрланга для  $m = 1$  и  $m = 3$ 

При  $m = 1$  распределение Эрланга полностью соответствует экспоненциальному распределению (рис. 2.6).

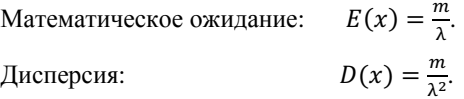

Распределение Эрланга можно использовать для моделирования времени последовательного прохождения сразу многих блоков задержки (если время задержки в каждом блоке одинаковое и подчиняется экспоненциальному закону), когда нет необходимости моделировать время обслуживания на каждом блоке.

4. Распределение Вейбулла. Распределение Вейбулла принимает разные формы в зависимости от параметра α, который обозначает, на каком жизненном этапе находится некоторое устройство (рис. 2.7). Например: 1) устройства имеют самую большую интенсивность поломок в момент начала эксплуатации, когда происходит настройка устройств: 2) после того как все устройства настроены, в режиме нормальной эксплуатации интенсивность поломок незначительна: 3) интенсивность поломок опять сильно возрастает, когда устройства достигли состояния износа.

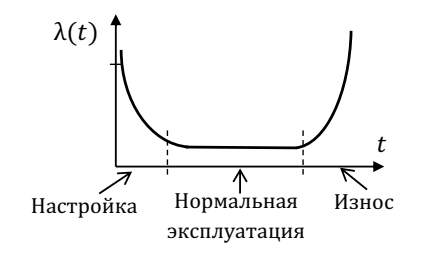

Рис. 2.7. Интенсивность поломки приборов в зависимости от длительности эксплуатации

Функция плотности распреления и ее график показаны на рис. 2.8 (не путать с графиком интенсивности отказов на рис. 2.7).

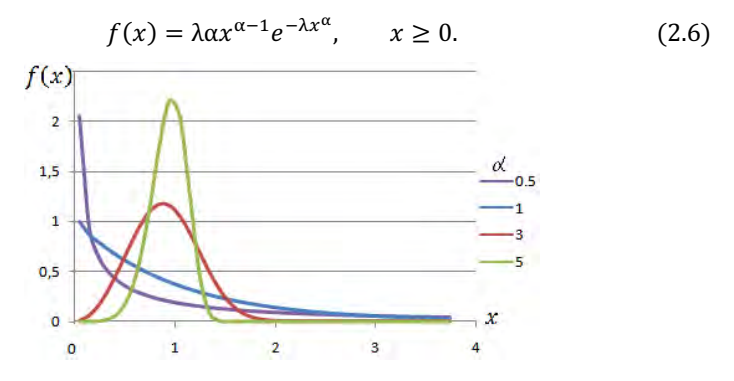

Рис. 2.8. Плотность вероятности распределения Вейбулла при  $\lambda = 1$  и разных  $\alpha$ 

Интегральная функция распределения отличается от функции экспоненциального распределения тем, что появляется степень α у аргумента.

$$
F(x) = 1 - e^{-\lambda x^{\alpha}}, \qquad x \ge 0. \tag{2.7}
$$

С помощью распределения Вейбулла можно задавать время безотказной работы. При маленьком значении параметра  $\alpha$  случайная величина будет иметь малые значения и тем самым показывать, что устройство работает нестабильно. При  $\alpha = 3$  величина *х* будет принимать случайные значения из широкого интервала, а при больших α интервал возможных значений резко сужается. Так, устаревшее оборудование будет выходить из строя приблизительно в один и тот же момент времени (с большой интенсивностью).

5. Нормальное распределение (normal, Гаусса, Gaussian). Это одно из ключевых распределений, с которым приходится сталкиваться как в теории, так и на практике. Оказывается, что сумма влияния многих случайных факторов, которые не выделяются по величине воздействия среди остальных, имеет нормальное распределение. Плотность такого распределения имеет вид колокола с разбросом о (сигма, среднее квалратичное отклонение, СКО) вокруг центра т (математическое ожидание).

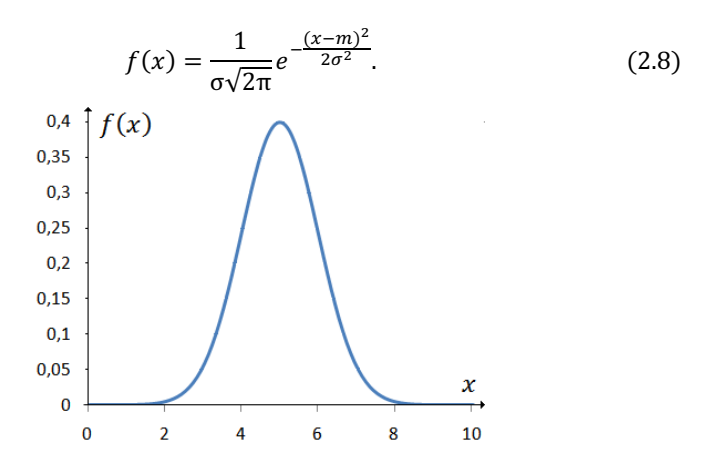

Рис. 2.9. Плотность вероятности нормального распределения при  $m = 5$  и  $\sigma = 1$ 

Не стоит забывать, что функция определена также при отрицательных значениях х. более того, существует ненулевая вероятность, что х примет большое отрицательное значение (с этим предстоит бороться в некоторых наших имитационных моделях).

Нормальный закон распределения с нулевым математическим ожиданием ( $m = 0$ ) и единичной дисперсией ( $\sigma = 1$ ) называют стандартным.

Интегральная функция распределения не имеет математического представления в виде красивой формулы, поэтому ее записывают как  $\Phi(x)$ или  $\Phi(x, m, \sigma^2)$ .

Тем не менее функцию распределения с помощью интегрирования по частям можно разложить в следующий ряд:

$$
\Phi(x,0,1) = \frac{1}{2} + \frac{1}{\sqrt{2\pi}} e^{-\frac{x^2}{2}} \left[ x + \frac{x^3}{3} + \frac{x^5}{3 \cdot 5} + \dots + \frac{x^{2n+1}}{3 \cdot 5 \cdot 7 \cdot \dots \cdot (2n+1)} \right]. \tag{2.9}
$$

Математическое ожидание:  $E(x) = m$ .  $D(x) = \sigma^2.$ Дисперсия:

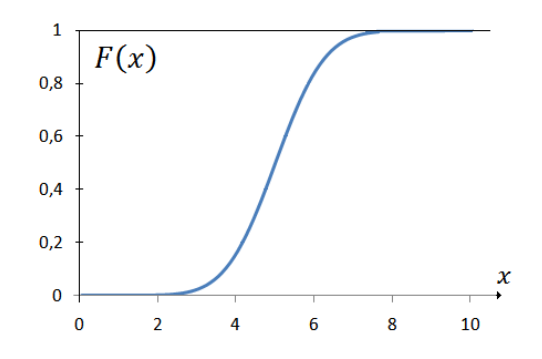

Рис. 2.10. График функции распределения нормального распределения при m =  $5 u \sigma = 1$ 

Для случайных величин, распределенных по нормальному закону распределения, справедливо, что в интервал от  $[m - 1\sigma; m + 1\sigma]$  попадает ~68% наблюдений, в интервал от  $[m - 2\sigma; m + 2\sigma]$  попадает ~95% наблюдений, а в интервал  $[m - 3\sigma; m + 3\sigma]$  попадает ~99.7%. Интервалы в  $\pm 2\sigma$  или  $\pm 3\sigma$ очень часто используются при построении доверительных интервалов.

С помощью нормального распределения можно моделировать ошибки различного рода (ошибки измерения, разброс при стрельбе), длительность обработки детали.

Нормальное распределение будет очень часто встречаться нам в течение изучения курса имитационного моделирования.

6. Треугольное распределение (triangle). Этот закон распределения используется в основном для получения более сложных законов распределения.

Плотность вероятности имеет вид треугольника с основанием аb и точкой с, лежащей где-то на этом основании.

$$
f(x) = \begin{cases} \frac{2(x-a)}{(b-a)(c-a)} & x \in [a,c] \\ \frac{2(b-x)}{(b-a)(b-c)} & x \in [c,b] \\ 0 & x \notin [a,b] \end{cases}
$$
(2.10)

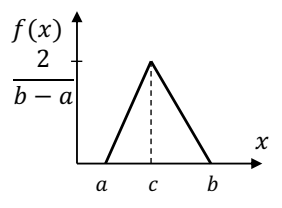

Рис. 2.11. Плотность вероятности треугольного распределения

На интервале от а до с плотность вероятности линейно возрастает, а в интервале от с до b линейно убывает.

Интегральная функция распределения возрастает с ускорением, а после прохождения точки с начинает возрастать с замедлением.

$$
F(x) = \begin{cases} 0 & x < a \\ \frac{(x-a)^2}{(b-a)(c-a)} & x \in [a,c] \\ 1 - \frac{(b-x)^2}{(b-a)(b-c)} & x \in [c,b] \\ 1 & x > b \end{cases}
$$
(2.11)  
  
\n
$$
F(x)
$$
  
\n
$$
F(x)
$$
  
\n
$$
F(x)
$$
  
\n
$$
a \quad c \quad b
$$

Рис. 2.12. Функция распределения треугольного распределения

Треугольное распределение может использоваться в качестве упрошенного распределения, когда точность не имеет большого значения.

# 2.2. Лискретные распределения

1. Дискретное равномерное распределение. Существует *N* возможных значений случайной величины и вероятность их возникновения олинаковая. Вместо функции плотности распределения задается вероятность каждого со-СТОЯНИЯ

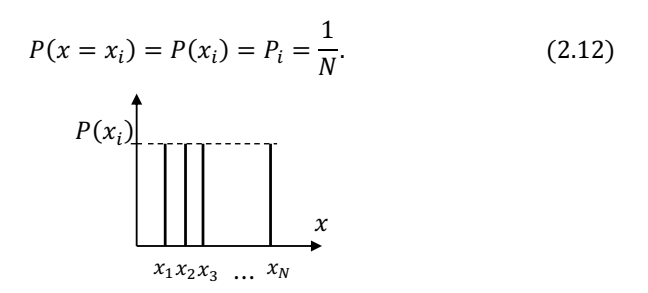

Рис. 2.13. Дискретное равномерное распределение

Функция распределения

$$
F(x) = \begin{cases} 0 & e\text{ or } x < x_1 \\ \frac{i}{N} & e\text{ or } x_i \le x < x_{i+1}, i \le N. \\ 1 & e\text{ or } x > x_n \end{cases} \tag{2.13}
$$
\n
$$
1 + \begin{cases} F(x) < x_1 \\ \frac{2}{N} < x_2 \\ \frac{2}{N} < x_1 \\ \frac{x_1 x_2 x_3}{N} < x_N \end{cases}
$$

Рис. 2.14. Функция распределения дискретного равномерного распределения

Математическое ожидание:  $E(x) = \frac{\sum x_i}{N}$ .  $D(x) = \frac{\sum (x_i - E(x))^2}{N}$ . Дисперсия:

Используется только для моделирования конечного числа равновероятных событий.

2. Биноминальное распределение. Показывает вероятность количества успешных экспериментов в последовательности  $N$  независимых испытаний, когда вероятность успеха каждого испытания равна р.

Указывая в виде вектора из нулей и единиц возможные исходы при проведении опытов, запишем в следующем виде вероятность заданного количества успешных опытов.

Вероятность того, что все испытания окажутся неудачными:

$$
P(0) = (0,0,0,...,0) = (1-p)^{N}.
$$

Вероятность того, что хотя бы один опыт будет успешен:

$$
P(1) = \begin{cases} (1,0,0,\dots,0) \\ (0,1,0,\dots,0) \\ \dots \\ (0,0,0,\dots,1) \end{cases} = Np(1-p)^{N-1}.
$$

Количество возможных ситуаций, когда  $m = 3$  опытов оказались успешными, представляет собой не что иное, как бином Ньютона, число неповторяющихся перестановок *m* по *N* позициям (число сочетаний *m* по *N*).

$$
C_N^m = \frac{N!}{m!(N-m)!}
$$
  
\n
$$
P(m) = \begin{cases} (1,1,1,0,0,...,0) & \text{if } (1,1,0,1,0,...,0) \\ (1,1,0,1,0,...,0,1) & \text{if } (1,0,1,1,0,...,0) = C_N^m p^m (1-p)^{N-m}. \\ (1,0,1,0,1,...,0) & \text{if } (1,0,1,0,1,...,0) \\ \text{if } (0,0,...,0,1,1,1) \end{cases}
$$
  
\n
$$
P(x) = \begin{cases} P(x) & \text{if } (x,0,1,1,1) \\ 0,1 & \text{if } (x,0,1,1,1) \\ 0,1 & \text{if } (x,0,1,1,1) \end{cases}
$$

Рис. 2.15. Биномиальное распределение для  $p = 0.2$  и  $N = 10$ 

Функцией распределения  $F(x)$  будет сумма всех вероятностей  $P(i)$ до тех пор, пока  $i \leq x$ .

Математического ожидание: 
$$
E(x) = Np
$$
.  
Дисперсия:  $D(x) = Np(1 - p)$ 

С помощью биномиального распределения можно моделировать количество бракованных изделий в партии известного размера.

3. Геометрическое распределение. Показывает вероятность того, что число неудачных экспериментов до первого удачного будет х, вероятность успеха в каждом испытании равна р.

Вероятность того, что первые х опытов будут неудачными и только один следующий за ними опыт будет удачным, равна:

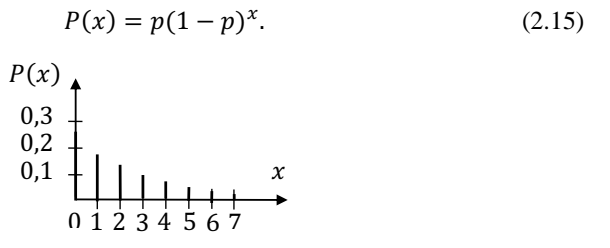

Рис. 2.16. Геометрическое распределение при  $p = 0.25$ 

Функцией распределения  $F(x)$  будет сумма всех вероятностей  $P(i)$ ло тех пор. пока  $i \leq x$ .

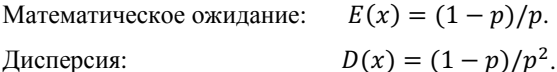

С помощью геометрического распределения можно моделировать число осмотренных изделий до того, как было найдено первое поврежденное.

4. Распределение Пуассона. Показывает вероятность возникновения х событий за единичный интервал времени, если наступление событий не зависит от того, сколько раз и когда событие произошло в прошлом, если известна средняя интенсивность  $\lambda$  возникновения событий.

Распределение Пуассона также называют законом редких событий. Если возникновение событий в системе подчиняется закону Пуассона, иногда говорят о простейшем потоке событий. Если в магазине интервал времени прихода следующего посетителя распределен по экспоненциальному закону, то такое поступление называют Пуассоновским.

Вероятность возникновения х событий за единицу времени равна:

$$
P(x) = \frac{e^{-\lambda} \lambda^x}{x!} \qquad \text{and} \quad x > 0. \tag{2.16}
$$

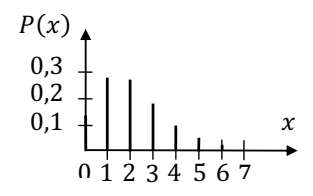

Рис. 2.17. Распределение Пуассона при  $\lambda = 2$ 

Функцией распределения  $F(x)$  будет сумма всех вероятностей  $P(i)$ до тех пор, пока  $i \leq x$ .

 $E(x) = \lambda$ . Математическое ожидание:  $D(x) = \lambda$ . Дисперсия:

С помощью распределения Пуассона можно моделировать число сбоев в канале передачи данных, число отказов сложной системы, число требований, поступивших на обслуживание.

Законы распределения, используемые в качестве вспомогательных (служебных) при проверке различных статистических гипотез, рассмотрим позже.

#### Вопросы и задания для самоконтроля

1. Какие значения можно задавать с помощью случайных чисел в имитационных моделях?

2. В чем разница между непрерывными и дискретными распределениями?

3. Чему равна полная площадь под графиком функции плотности распределения?

4. Какие минимальные и максимальные значения принимает функция распределения (интегральная)  $F(x)$ ?

5. Как выглядит график плотности и функции распределения для дискретных распределений?

6. С помошью каких распрелелений можно залавать интервалы между поступлениями новых заявок, требований или клиентов в систему?

7. С помошью каких распределений можно залавать длительность обслуживания или выполнения некоторых операций?

8. С помощью каких распределений можно задавать ошибки измерения, разброс параметров?

9. Какое распределение позволяет задавать количество бракованных изделий в партии?

 $24$ 

10. Какое распределение позволит смоделировать количество небракованных изделий до обнаружения первого бракованного?

11. Какое распределение может задавать количество обращений за единицу времени при заданной интенсивности?

12. Постройте графики функций для основных законов распределения с помощью известных вас способов.

# **Литература**

- 1. *Афонин В.В*. Моделирование систем : учебно-практическое пособие/ В.В. Афонин, С.А. Федосин. М. : Интернет-университет инф. тех. : Би-ном : Лаборатория знаний, 2010.
- 2. *Девятков В.В.* Методология и технология имитационных исследований сложных систем: современное состояние и перспективы развития : монография. М. : Вузовский учебник : ИНФРА-М, 2013. 448 с.
- 3. *Вержбинцкий В.М.* Основы численных методов : учебник для вузов. М. : Высш. шк., 2002. 840 с.
- 4. *Емельянов А.А*. Имитационное моделирование экономических процессов : учебное пособие / А.А. Емельянов, Е.А. Власова, Р.В. Дума; под ред. А.А. Емельянова. М. : Финансы и статистика. 202. 368 с.
- 5. *Кельтон В., Лоу А.* Имитационное моделирование. Классика CS. 3-е изд. СПб. : Питер ; Киев, 2004.
- 6. *Кудрявцев Е.М*. GPSS World. Основы имитационного моделирования различных системю М. : ДМК Пресс, 2004.
- 7. *Лычкина Н.Н.* Имитационное моделирование экономических процессов : учебное пособие. М. : Академия АйТи, 2005.
- 8. *Махов С.А*. Математическое моделирование мировой динамики и устойчивого развития на примере модели Форрестера. М., 2005.
- 9. *Робертс Ф.С.* Дискретные математические модели с приложениями к социальным, биологическим и экологическим задачам / пер. с англ. А.М. Раппопорта, С.И. Травкина ; под ред. А.И. Теймана. М. : Наука, 1986. 496 с.
- 10.Руководство пользователя по GPSS World / пер. с англ. Казань : Мастер Лайн, 2002. 384 с.
- 11.*Швецов А.Н*. Агентно-ориентированные системы: от формальных моделей к промышленным приложениям / Всероссийский конкурсный отбор обзорно-аналитических статей по приоритетному направлению «Информационно-телекоммуникационные системы», 2008. 101 с.
- 12.*Шенон Р*. Имитационное моделирование систем: искусство и наука. М. : Мир, 1978.
- 13.*Banks J., Carson J.S., Nelson B.L., Nicol D.M.* Discrete-Event System Simulation. 5th ed., Prentice Hall, Upper Saddle River, New Jersey, 2010.